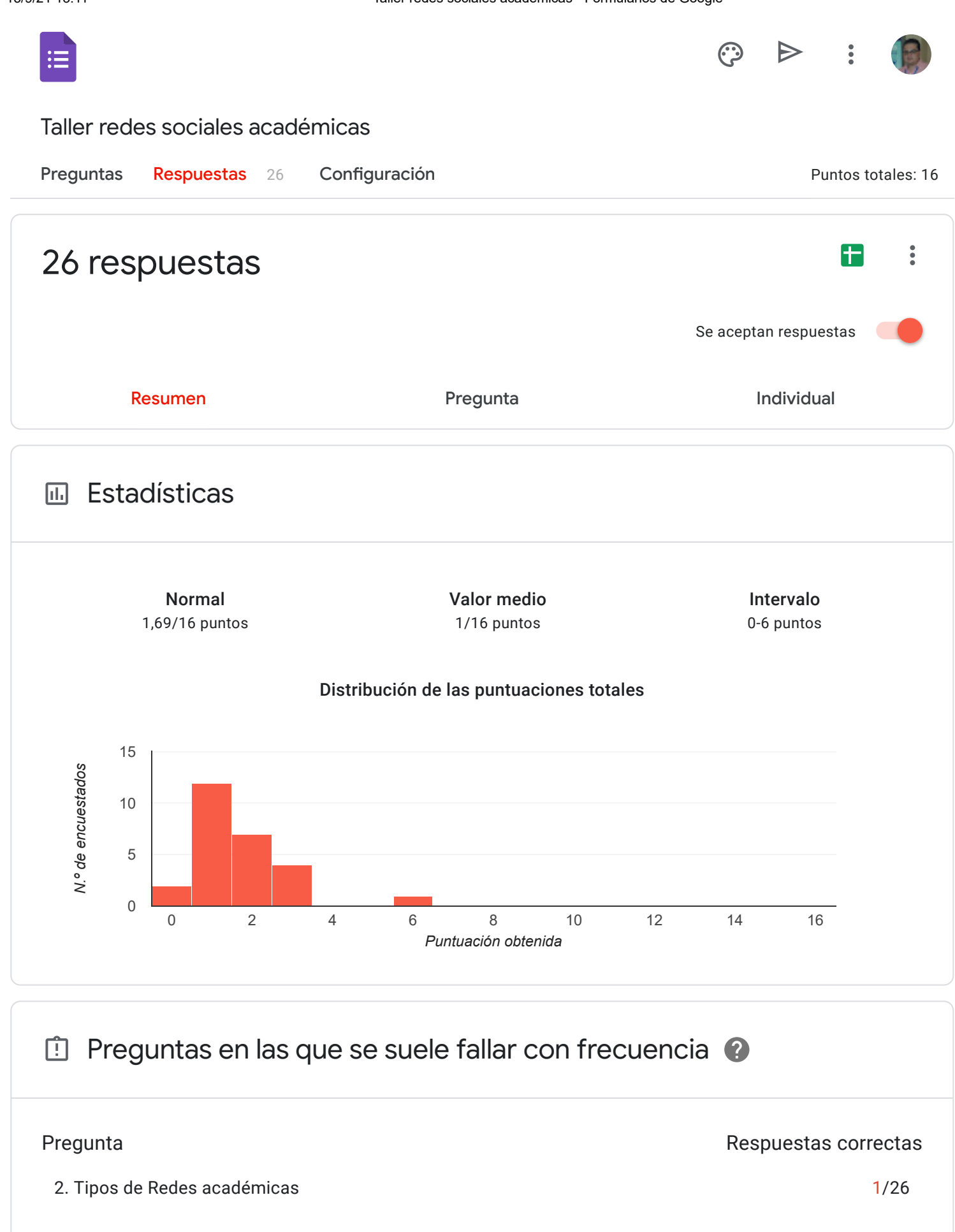

3. Ejemplo de redes académicas - científicas compositions de la contrata de la contrata de la contrata de la co

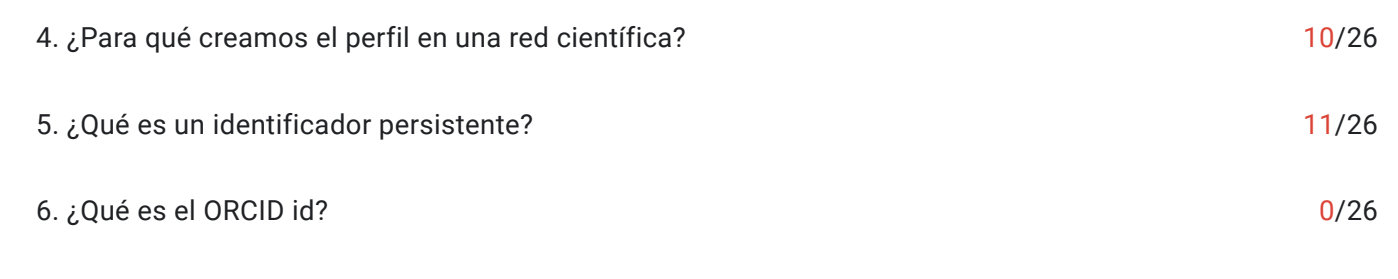

# 1. ¿Qué es una Red académica científica?

### 18 de 26 respuestas correctas

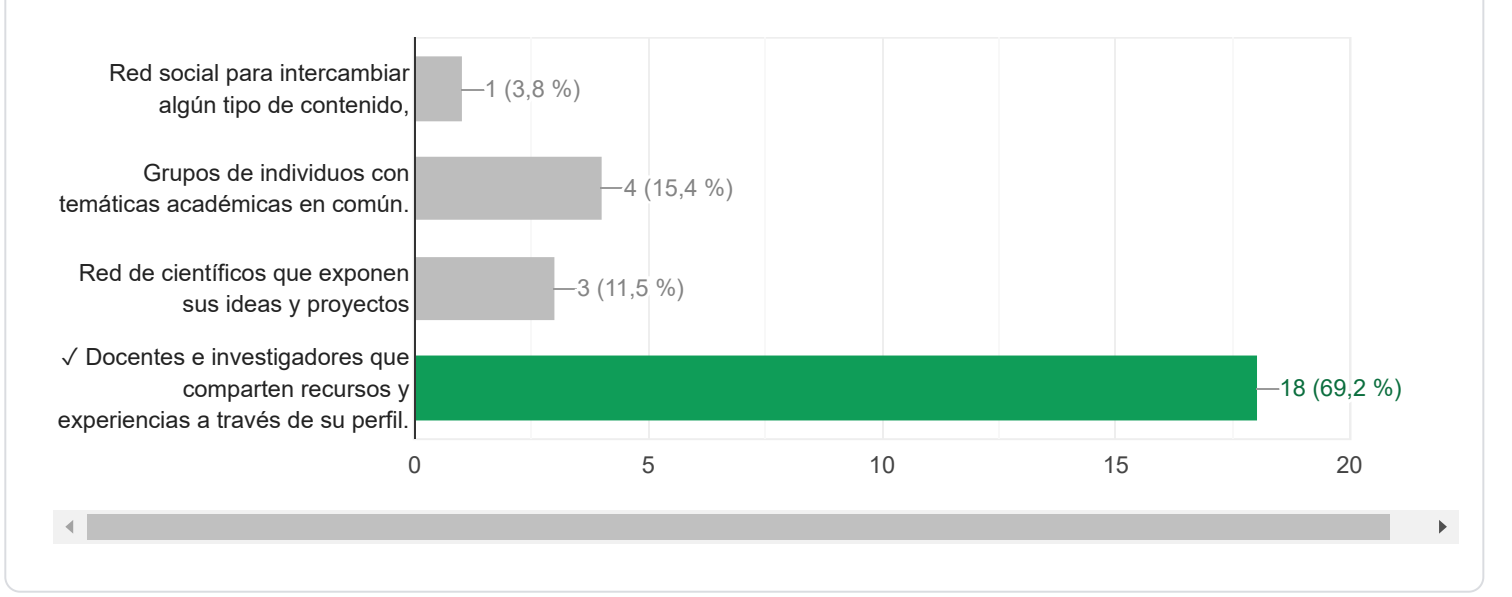

# 2. Tipos de Redes académicas

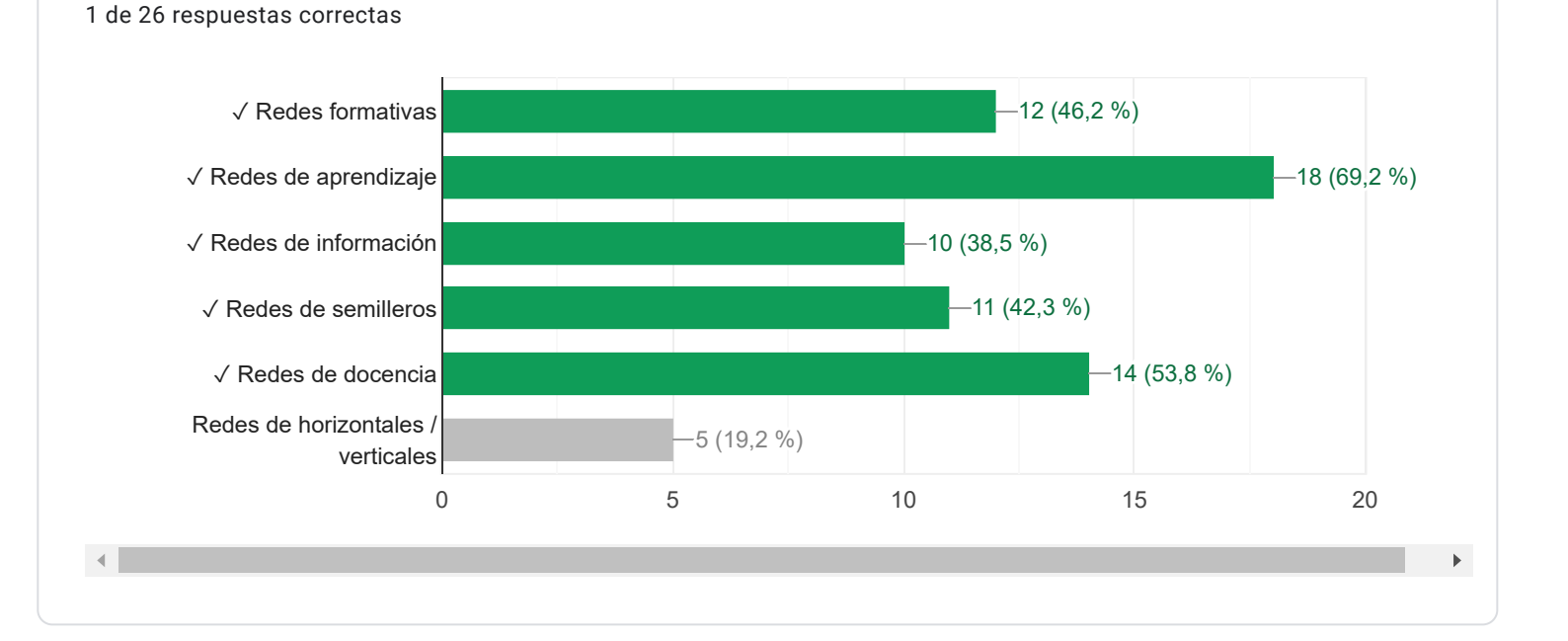

# 3. Ejemplo de redes académicas - científicas

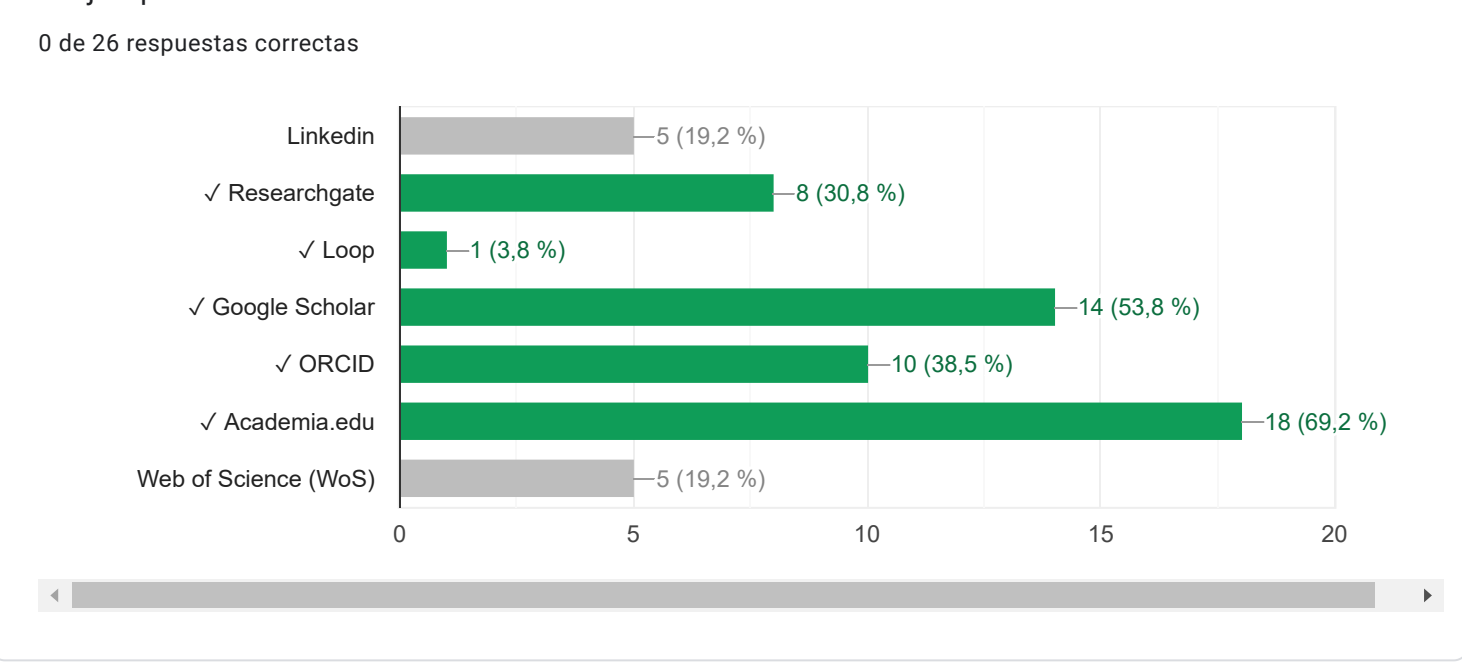

### 4. ¿Para qué creamos el perfil en una red científica?

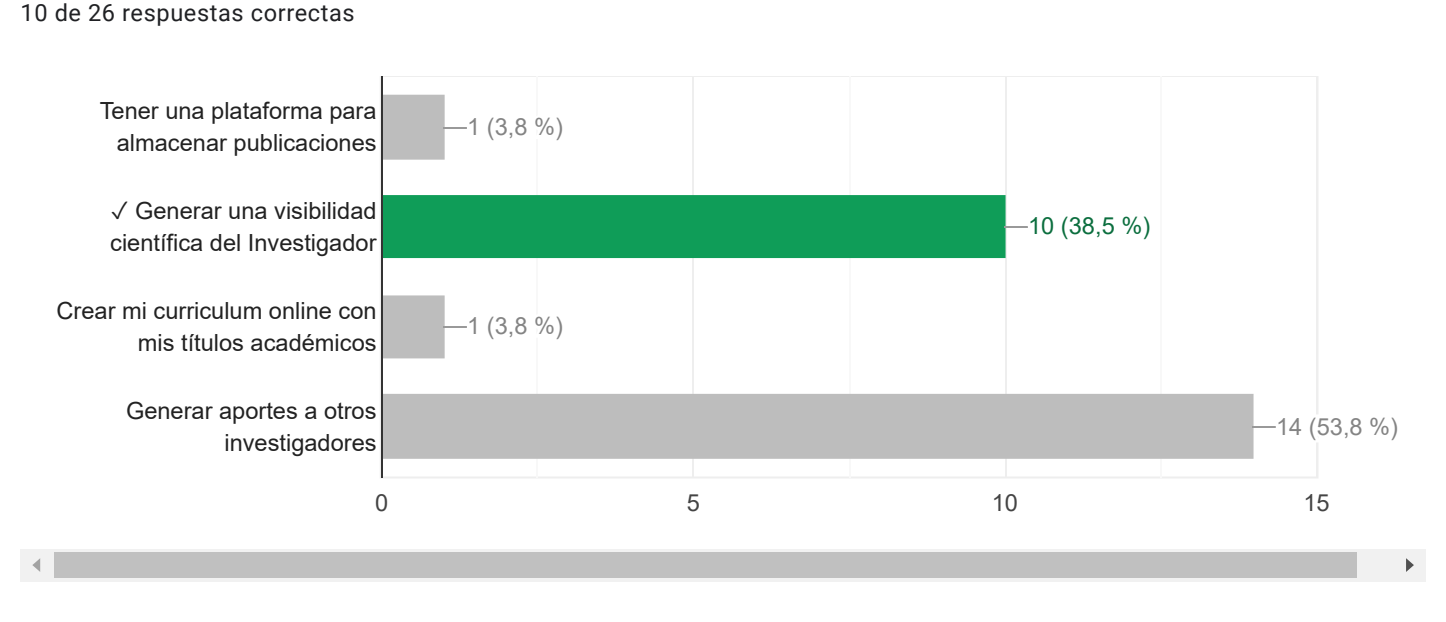

10 de 26 respuestas correctas

# 5. ¿Qué es un identificador persistente?

#### 11 de 26 respuestas correctas

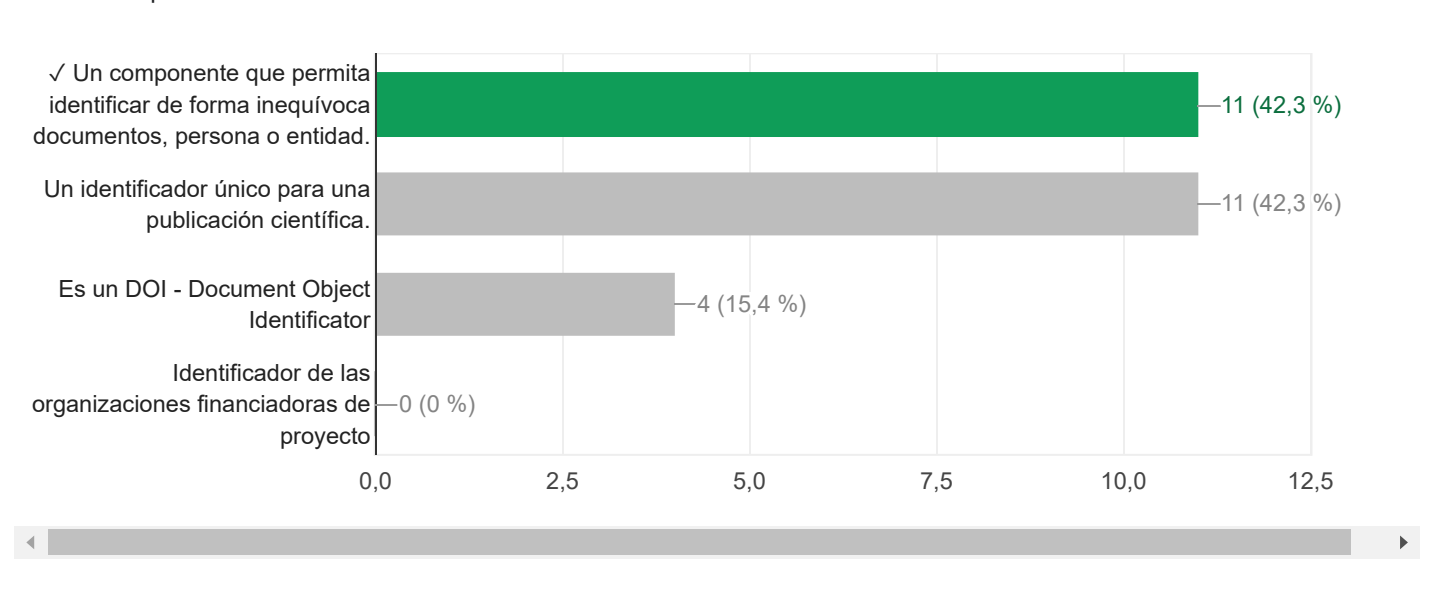

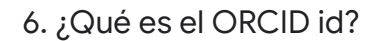

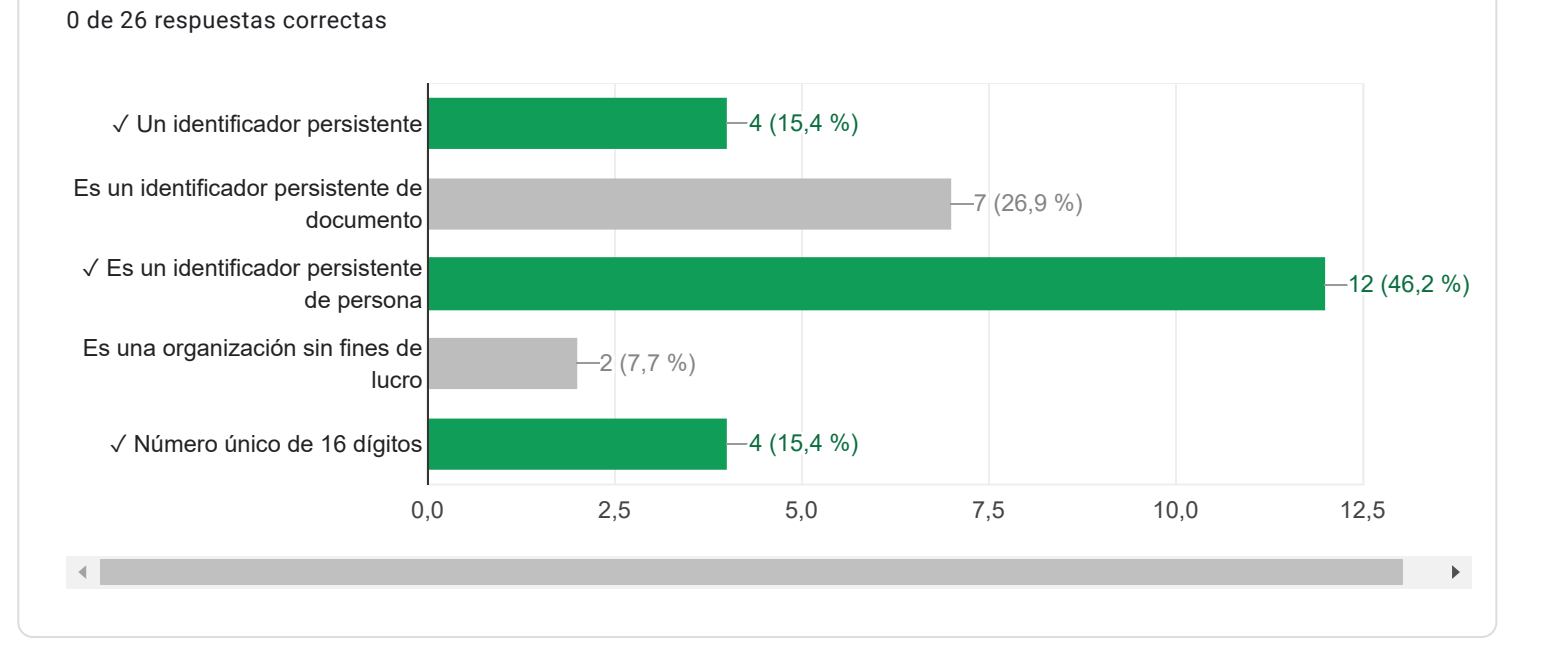